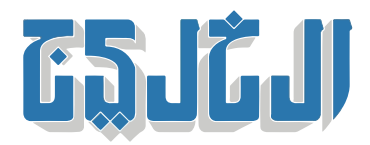

منوعات, محطات

4 سبتمبر 2022 19:17 مساء

## **غدا..ً اختبار القدرات الجامعية أمام الشهادات الفنية ف مصر**

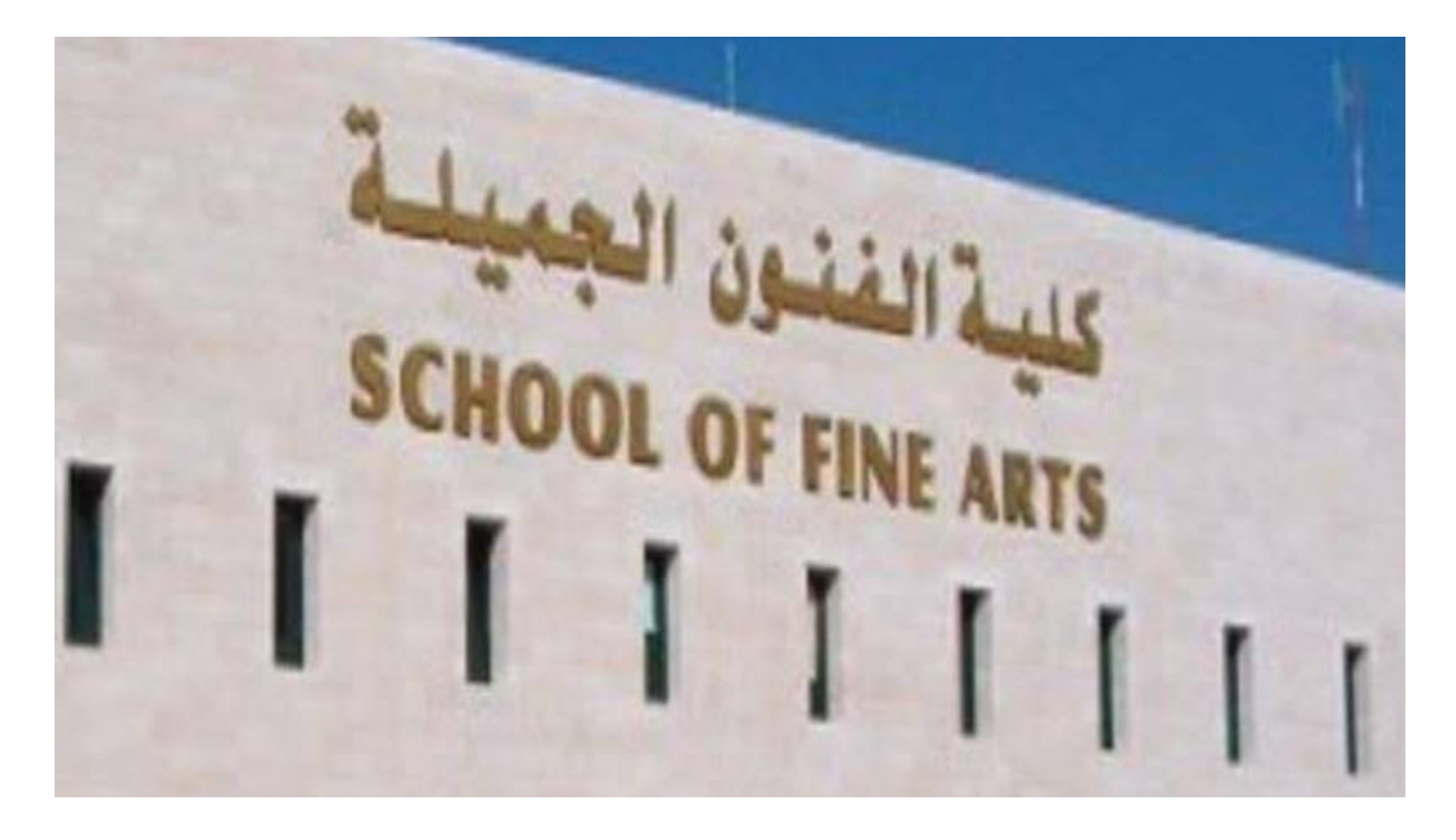

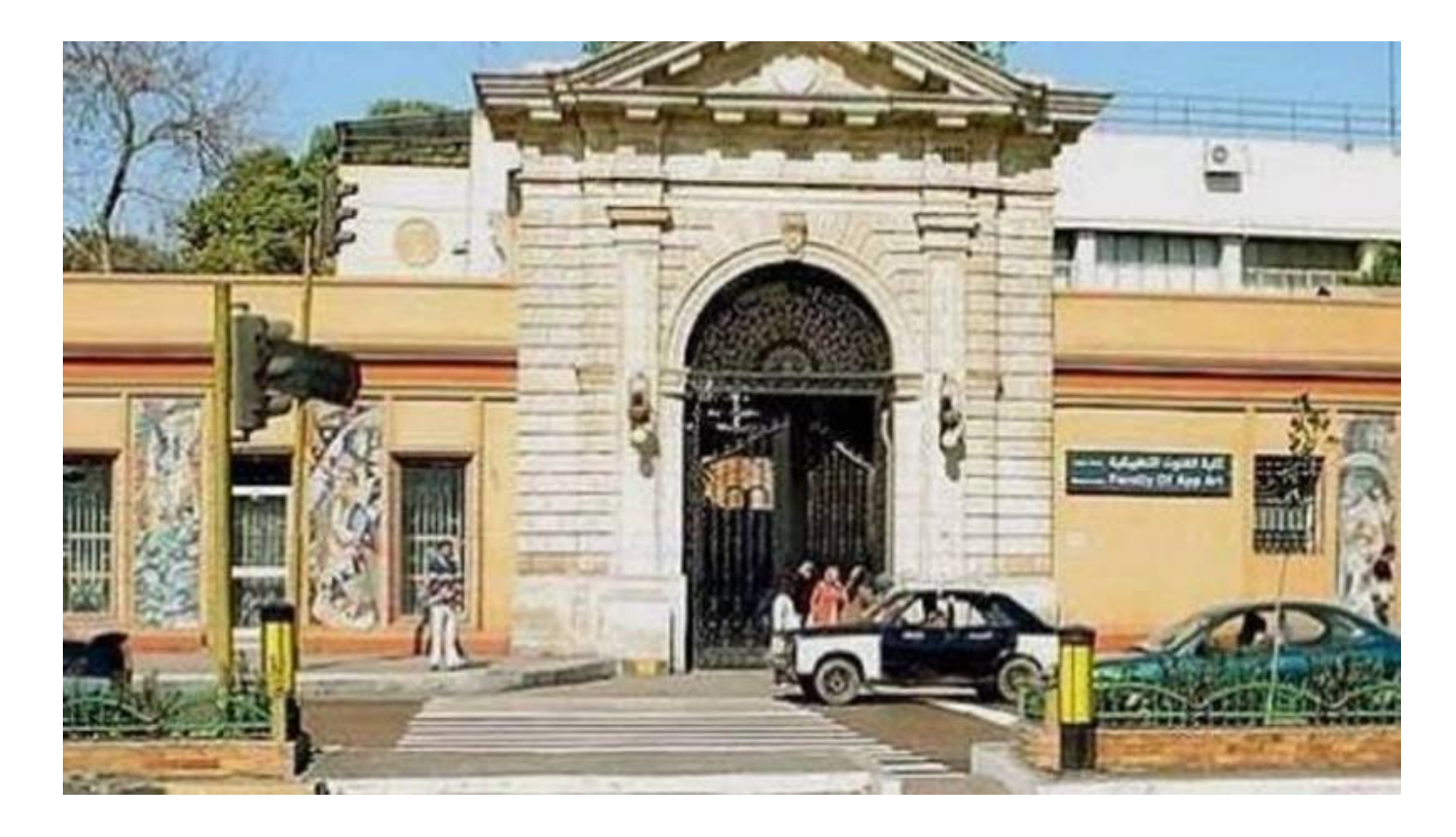

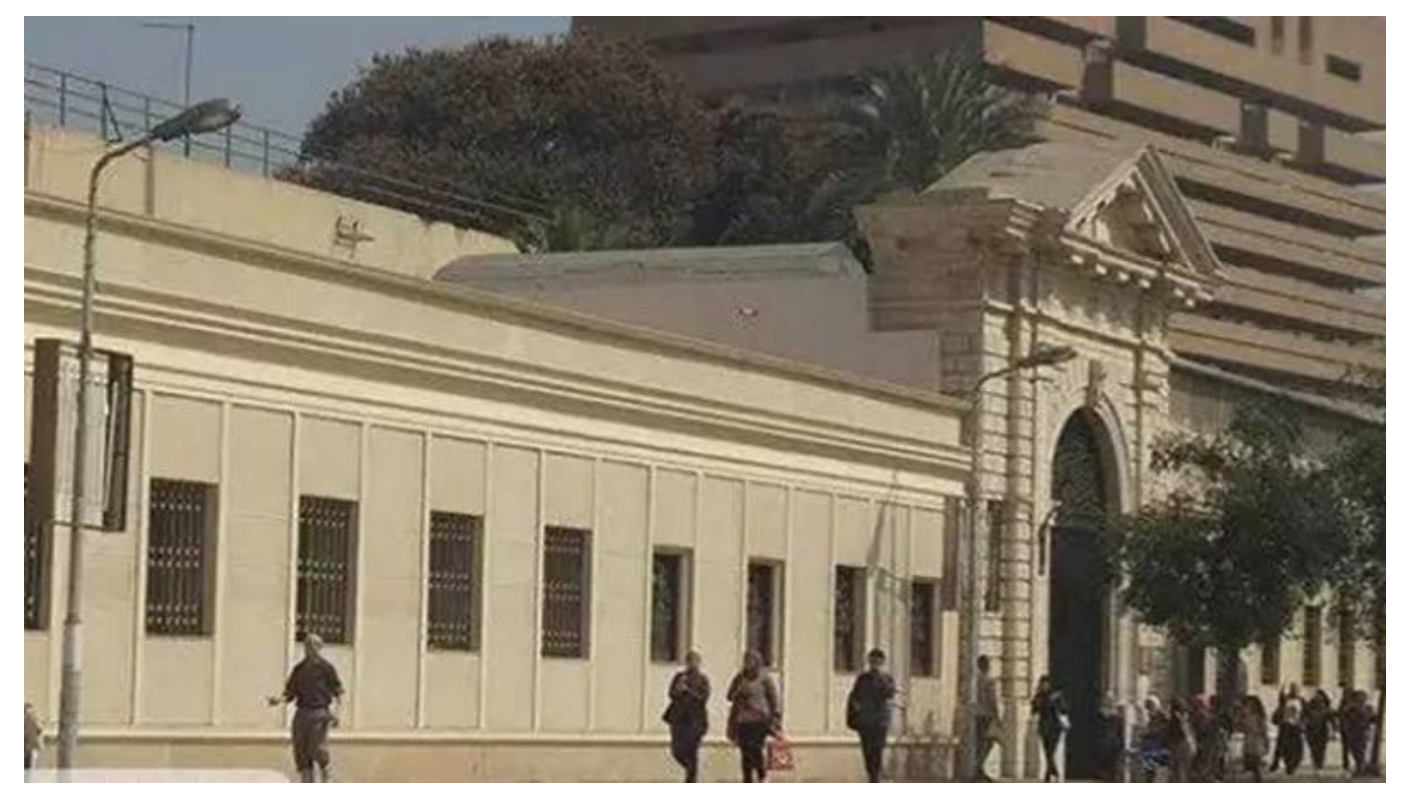

«القاهرة: «الخليج

أعلنت وزارة التعليم العالي والبحث العلمي في مصر، عن بدء تنظيم اختبارات القدرات لطلاب الشهادات الفنية .المُتقدمة، ودبلوم المعاهد الفنية، اعتباراً، الإثنين، للراغبين منهم في الالتحاق بالكليات الجامعية

وقالت الوزارة، في بيان الأحد، إن ذلك سيكون للكليات التي يشترط القبول بها اجتياز اختبارات القدرات المؤهلة، وفقاً

.للشروط والقواعد الصادرة من المجلس الأعل للجامعات

وشددت على تطبيق كل الاشتراطات الصحية والإجراءات الاحترازية التى أقرتها وزارة الصحة، أثناء أداء هذه .الاختبارات، للحفاظ عل سلامة أبنائنا الطلاب والقائمين عل تنظيم هذه الاختبارات بالليات

وأوضحت ان الاختبارات تشمل كليات الفنون التطبيقية بجامعات: حلوان وبنها، وبن سويف، ودمياط، وكليات الفنون الجميلة، بقسمى العمارة والفنون، وكليات التمريض، في ضوء قواعد القبول الصادرة من المجلس الأعلى .للجامعات التى تشترط اجتياز اختبارات القدرات كشرط من شروط القبول بهذه الكليات

وأشارت إلى أنه تقرر فتح موقع التنسيق الالكترونى لطلاب الشهادات الفنية لتسجيل رغباتهم لأداء اختبارات القدرات المؤهلة للقبول بالكليات، بدءاً من، الاثنين، 5 سبتمبر/ أيلول، وحتى يوم الأربعاء 7سبتمبر الجاري. وسوف تعقد .الاختبارات بالكليات المعنية في الفترة الثلاثاء، حتى الخميس

وتبدأ خطوات التسجيل لحجز موعد اختبارات القدرات من خلال موقع التنسيق الإلترون وحجز اختبارات القدرات، باستخدام رقم الجلوس، والرقم السري لطلاب المدارس ،www.tansik.egypt.gov.eg .الفنية الصناعية، وكود التنسيق والرقم السري لطلاب دبلوم المعاهد الفنية، الصناعية، والتمريض

.وأوضحت أن بيانات الطالب سوف تظهر عل الموقع متضمنة رقم الجلوس، واسم الطالب

وأشارت إلى أن على الطالب التأكد من صحة البيانات المُدونة على موقع التنسيق الالكترونى الخاصة بالطالب، مع صحة اختيار قائمة بأنواع اختبارات القدرات المتاحة والليات وأماكن أداء هذه الاختبارات والمواعيد المحددة، حيث .يقوم الطالب باختيار نوع القدرات، وسيتم تحديد الموعد الذي سوف يتوجه به إلى الكلية لإجراء الاختبار

وأكدت أنه عقب انتهاء الطالب من عملية التسجيل يقوم بطباعة إيصال يشمل أنواع القدرات والمواعيد، وأماكن أداء .الاختبارات بالكليات، التي قام بتسجيلها على موقع التنسيق الإلكتروني

وأوضحت أن على الطلاب أن يلتزم بأداء الاختبارات بالكلية التى تقع فى نطاق توزيعهم الجغرافى (أ)، ولا يُسمح لهم بأداء أي اختبارات خارج هذا النطاق. وتلتزم الليات المعنية بعقد اختبارات القدرات، وتقوم بإدخال نتائج الامتحانات مباشرة لكل الطلاب اللائقين من المُتقدمين لهذه الاختبارات بعد التأكد من صحة رقم الجلوس، واسم الطالب لخريجى المدارس الفنية الصناعية، وكذلك كود التنسيق واسم الطالب لخريجى المعاهد الفنية الصناعية والتمريض حتى لا .تحدث أخطاء بالنتائج

وقالت الوزارة أنه يتم تزويد برنامج التنسيق الإلكترونى بأسماء وبيانات الطلاب الذين اجتازوا هذه الاختبارات، ليتم الترشيح بناء عليها وتكون الكليات مسؤولة مسؤولية كاملة عن هذه النتائج في خلال الفترة الزمنية المُخصصة لذلك، .ولن يعتد بأي نتائج أخرى بعد إغلاق موقع التنسيق الإلكترونى لتسجيل الطلاب اللائقين فى هذه الاختبارات

وسوف تجرى الامتحانات فى المواعيد المقررة مرة واحدة، لكل نوع من أنواع تلك القدرات، ولا يسمح للطالب الراسب فيها بأداء اختبارات قدرات مرة أخرى، سواء فى الكلية نفسها، أو فى كلية أخرى، ولن يُعتد بأي إفادة ورقية تمنحها .الليات بنتيجة امتحانات القدرات؛ حرصاً عل الشفافية مع أبنائنا الطلاب

وأضافت الوزارة أن اجتياز الطالب لهذه الاختبارات لا يعتبر قبولاً نهائياً في الكلية، ولكن يتم الترشيح طبقاً لأسبقية .المجموع والأعداد المقررة من قبل المجلس الأعل للجامعات

وأوضحت أنه يسمح لجميع طلاب المدارس المتقدمة والمعاهد الفنية الصناعية، التقدم لأداء الاختبارات المؤهلة للقبول في كليات الفنون التطبيقية، والفنون الجميلة «عمارة وفنون» وفقاً للتخصصات الموضحة في شرط حصول الطالب .على نسبة 75% من المجموع الكلى

وسيتم الترشيح لهذه الليات من بين الطلاب اللائقين بهذه الاختبارات، وبأسبقية المجموع الل، ووفقاً للأعداد .المقررة من المجلس الأعلى للجامعات، وباقى شروط وقواعد القبول

ويشترط أن يكون الطالب مصري الجنسية من خريجى عام 2022، وأن يكون حاصلاً على المؤهل فى أحد .التخصصات المذكورة فى البيان فقط

"حقوق النشر محفوظة "لصحيفة الخليج 2024. ©